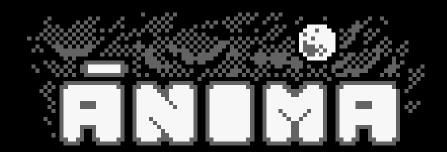

- Anima has woken up in a strange place. She didn't remember what had happened. Travel through 4 worlds, and defeat all the enemies to progress in this adventure.
- You can move Anima with cursors, QAOP keys, or Joystick, whichever you decide.
  When you stop moving, you'll shoot automatically, in the last direction you moved.
  Also, you can try DUAL STICK MODE. Press key D on Main Menu and you can control both movement and shoots. WASD keys or Joystick 1 for moving Anima; Cursors or Joystick2 for shooting at the desired direction.
- After some screens, you can get some "power-ups" that will help you. Try them all to discover which ones are better for you.
- Scoring is not only important for the high score. When you reach a certain score (1000, 5000, 10000, 20000) you level up; your attack damages more, and your health bar grows. Maintain the multiplier high to score more points (defeating enemies without being harmed; if you don't defeat enemies quickly, the bonus will also decrease)
- If you beat a screen without being touched, you'll get a small heal (provided not having health bar already maxed)
- Press key C on Main Menu if you want to change the original color palette.
- RUN" (and Press PLAY, to load tape version)
   RUN"DISC (to load disk version)

• Code: @cperezgrin

Graphics: Ricardo Oyón

Music and FX: Antonio J Pérez